# CSE 203B: Convex Optimization Discussion Week 3

Isabella Liu 1/21/2022

- Qualification & Enumeration
- Dual Cone
- Support Vector Machine

- Qualification & Enumeration
- Dual Cone
- Support Vector Machine

#### Implicit/qualification expression:  $\{x | Ax \leq b, x \in R^n\}$

Example:

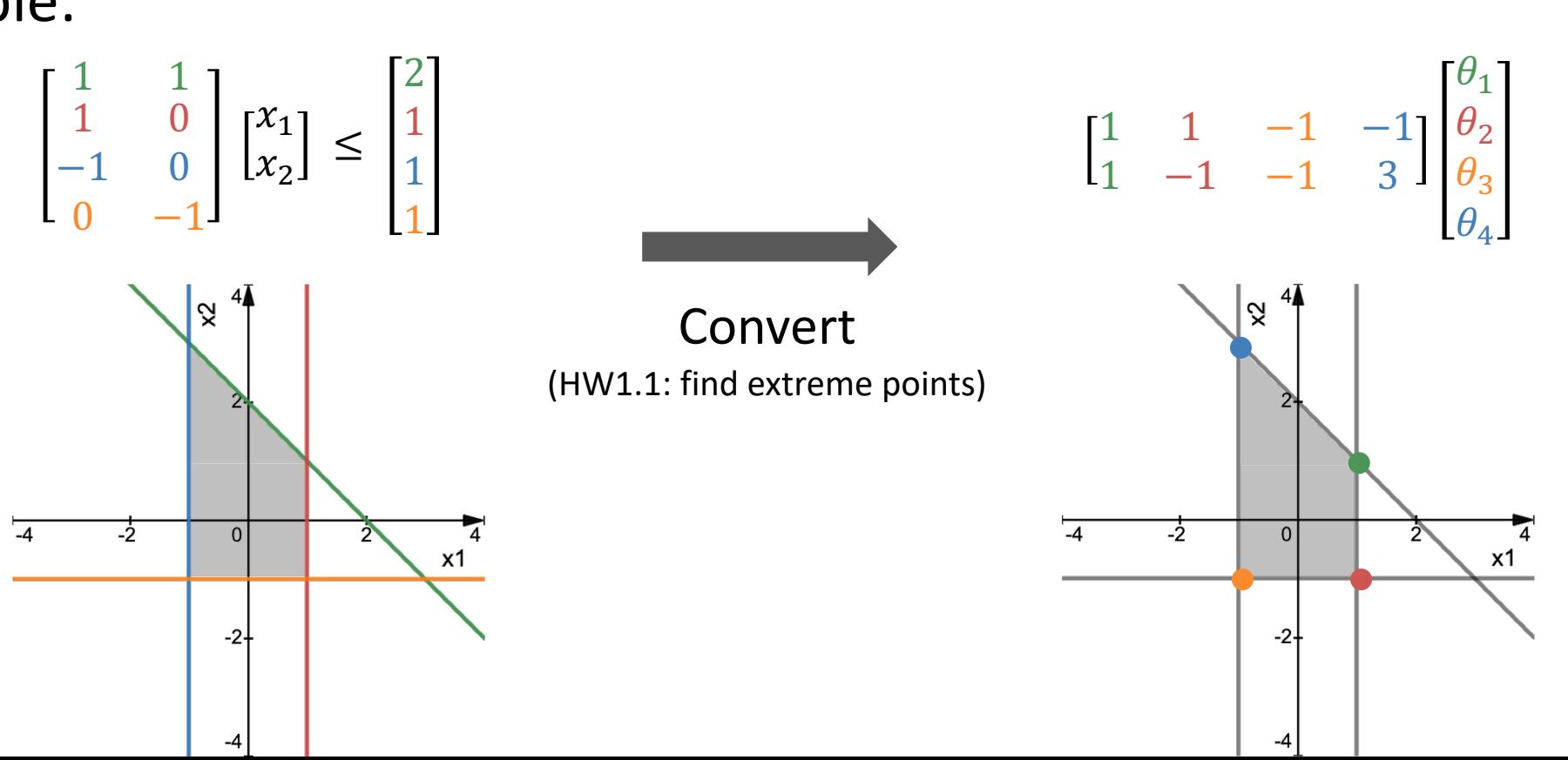

Explicit/enumeration expression:

 $U\theta|1^T\theta = 1, \theta \in R_+^m$ 

Implicit/qualification expression:  $\{x | Ax \leq b, x \in R^n\}$ 

Explicit/enumeration expression:  $U\theta|1^T\theta = 1, \theta \in R_+^m$ 

#### Question: The dimension  $m$  of  $\theta \in R_+^m$  is determined by?

The number of extreme points in  $\{x | Ax \leq b, x \in \mathbb{R}^n\}$ 

# Qualification & Enumeration

- $\cdot$  HW 1.1 how to find extreme points in a linear system of inequalities
	- **Extreme points**: Let  $C \subseteq R^n$ be a convex set. For a  $z \in C$ , it is an extreme point of C if there is no distinct  $x, y \in C$  and  $\lambda \in (0,1)$  such that  $z = (1 - \lambda)x + \lambda y$ . (always be the endpoint if in a line segment inside  $C$ )

# Qualification & Enumeration

- $\cdot$  HW 1.1 how to find extreme points in a linear system of inequalities
	- Set *n* of the  $m + n$  inequalities to equality (by turns) and solve the corresponding  $n \times n$  system
	- Check whether the solution satisfies the remaining inequalities, discard if doesn't
	- Note  $x \in R_+^6$ , so  $x_i \geq 0$  are also inequality conditions

- Qualification & Enumeration
- Dual Cone
- Support Vector Machine

 $\cdot$  Let K be a cone, the set

$$
K^* = \{ y \mid x^T y \ge 0, \forall x \in K \}
$$

is called dual cone of K,  $K^*$  is **always convex**, even when the original K is not.

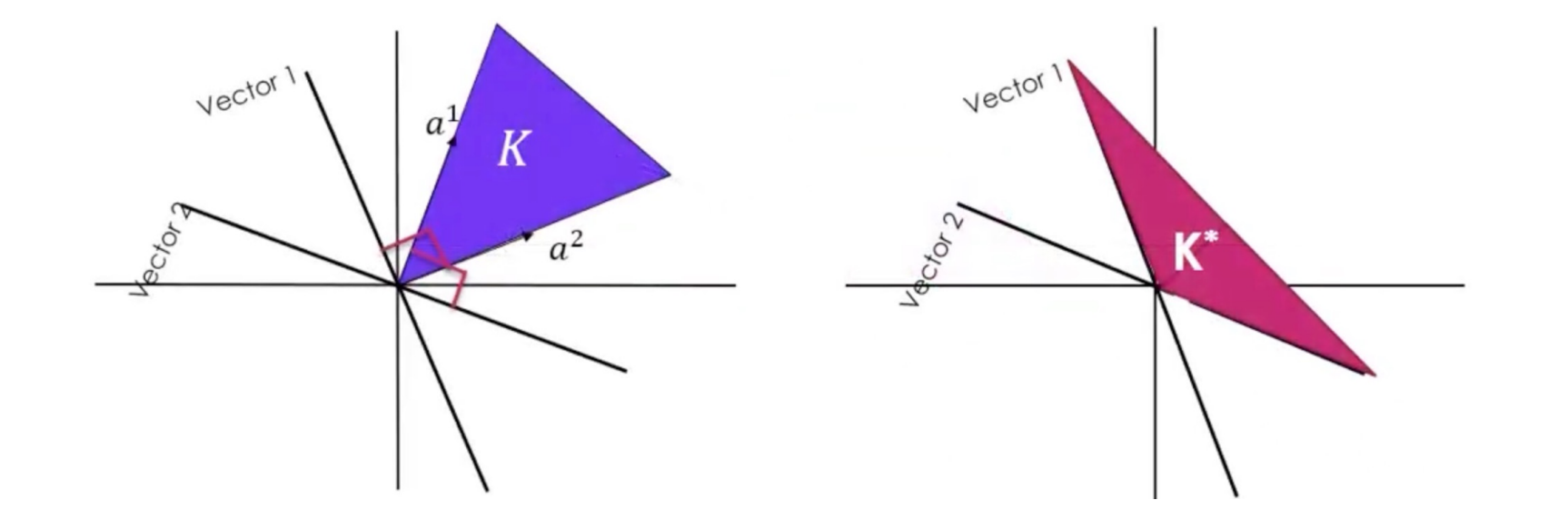

 $\cdot$  Example: Self-dual, the cone  $R_+^n$  is its own dual

$$
x^T y \ge 0, \forall x \ge 0 \Leftrightarrow y \ge 0
$$

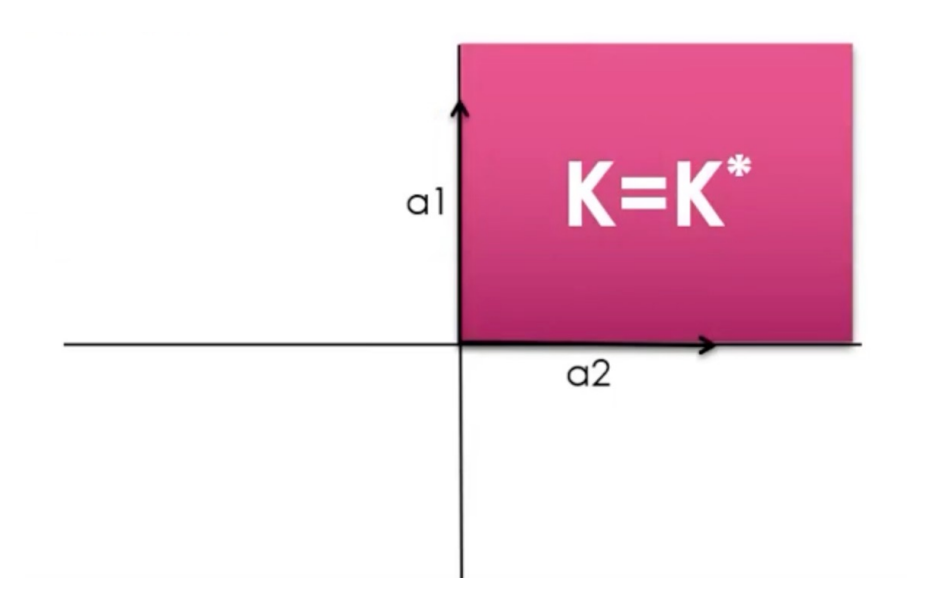

• Example: Dual cone of a non-convex set is convex.

$$
C^* = \{ y \mid \langle y, x \rangle \ge 0, \forall x \in C \}
$$

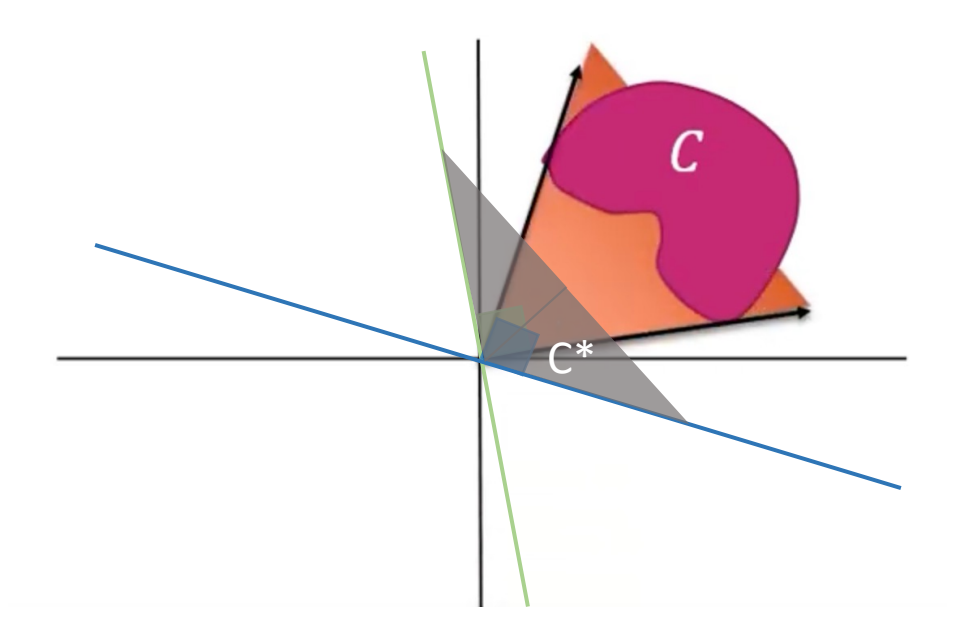

• HW 1.3

Derive the dual cone of the set  $\{x | Ax \leq 0, x \in R^6\}$ .

for any y in the dual cone, there should be  $y^T x \ge 0$ ,  $\forall x \in \{x | Ax \le 0, x \in R^6\}$ 

- Qualification & Enumeration
- Dual Cone
- Support Vector Machine (SVM)

• Given a dataset of *n* points in form  $(x_1, y_1)$ , …,  $(x_n, y_n)$  where class labels  $y_i$  are either 1 or -1. The SVM tries to find the "maximum-margin hyperplane" that divides the points into correct groups.

$$
\min ||w||_2^2
$$
  
s.t.  $w^T x_i - b \le -1$ , if  $y_i = -1$   
 $w^T x_i - b \ge 1$ , if  $y_i = 1$   
s.t.  $(w^T x_i - b)y_i \ge 1$ 

Geometrically, the distance between hyperplane  $w^T x - b = 1$  and  $w^T x - b = -1$  is  $\frac{2}{\ln x}$  $||w||$ , so maximize it is equivalent to minimize  $||w||$ 

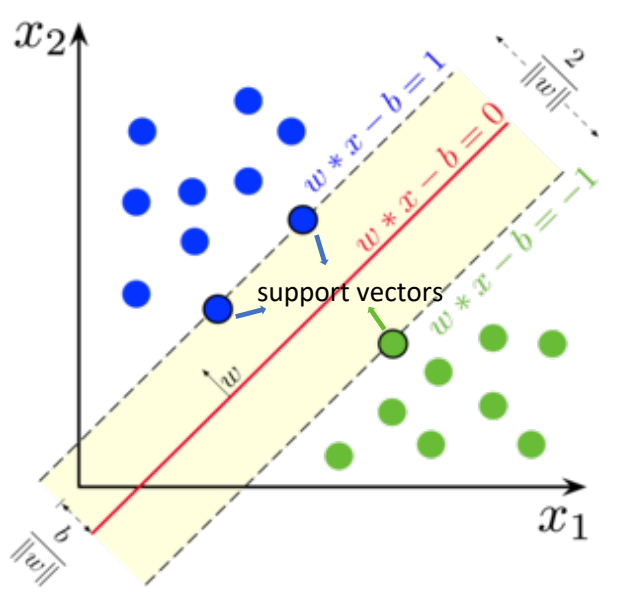

In hard-margin SVM, the decision boundary support vectors

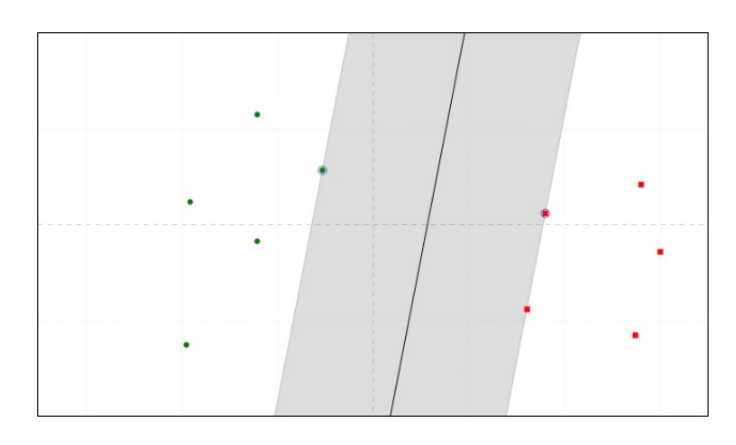

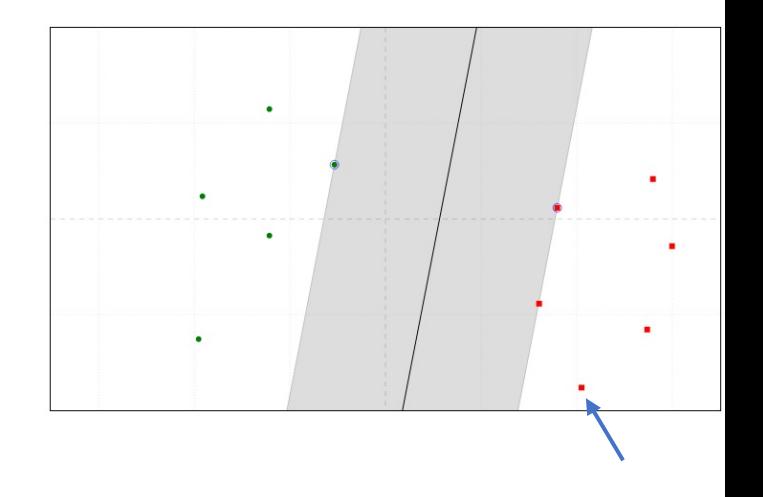

Check out this live demo

- Sometimes data are not linearly separable  $\odot$ 
	- Soft-margin SVM: Add a loss function to penalize points on the wrong side

$$
\max(0, 1 - y_i(w^T x_i - b))
$$

if a point is on the wrong side, the loss is proportional to its distance to the margin. Minimize:

$$
\lambda \|\mathbf{w}\|^2 + \left[\frac{1}{n}\sum_{i=1}^n \max\left(0,1-y_i(\mathbf{w}^T\mathbf{x}_i - b)\right)\right]
$$

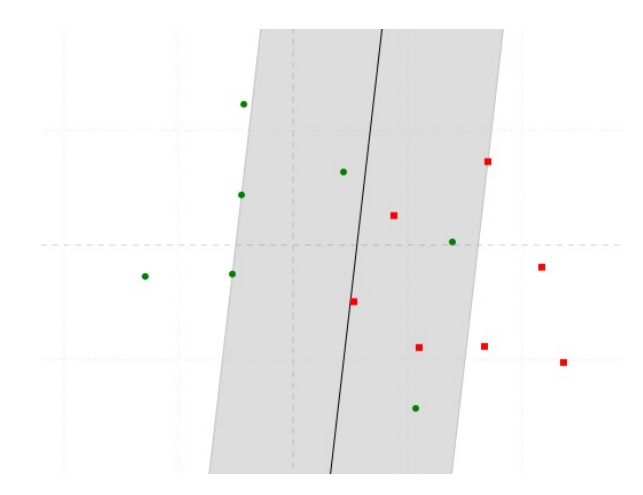

- Sometimes data are not linearly separable  $\odot$ 
	- Kernel Trick
		- The idea of mapping the data to a higher dimensional space
		- Kernel functions is computational efficient
		- Common kernel functions:
			- Polynomial kernel

 $k(\mathbf{x}, \mathbf{y}) = (\mathbf{x}^T \mathbf{y} + 1)^d$ 

• Gaussian kernel

$$
k(\mathbf{x},\mathbf{y})=e^{-\gamma\|\mathbf{x}-\mathbf{y}\|^2}, \gamma>0
$$

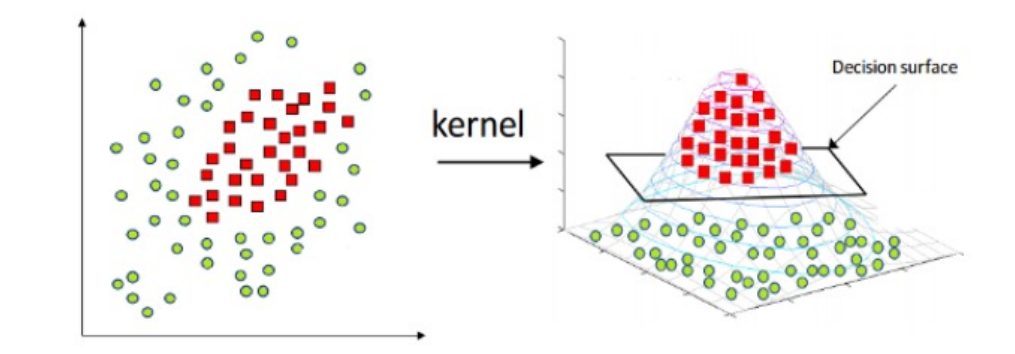

- Multiclass classification using SVM
	- One-to-one: use a binary SVM for each pair of classes
	- One-to-rest: separate a class and the rest of points

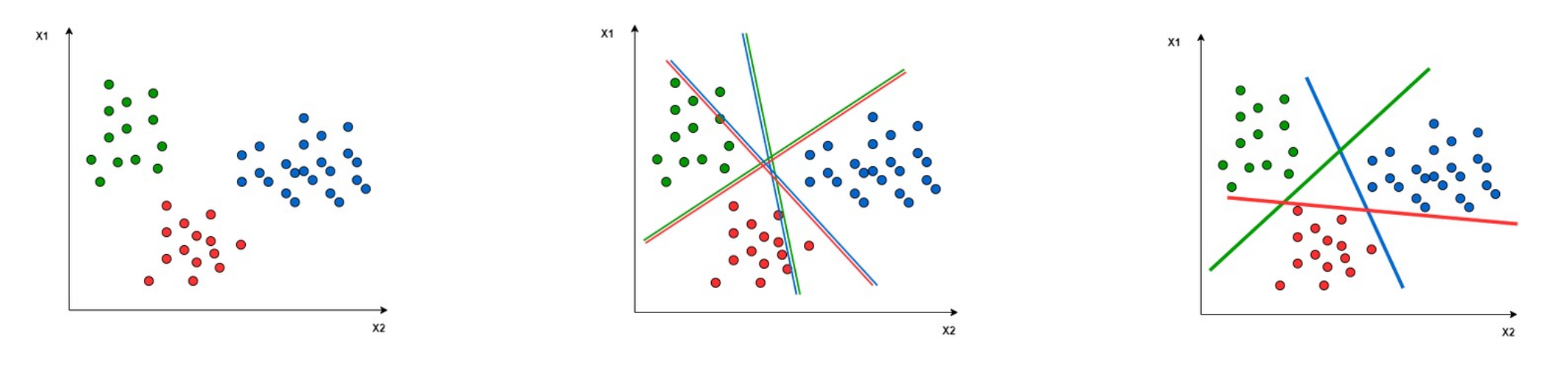

One-to-one One-to-rest https://www.baeldung.com/cs/svm-multiclass-classification

# Thank you